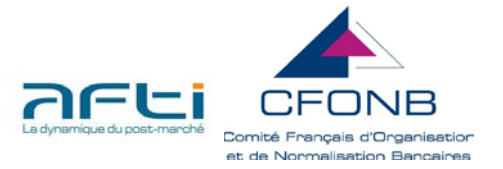

# **Transfert de portefeuille et conversion**

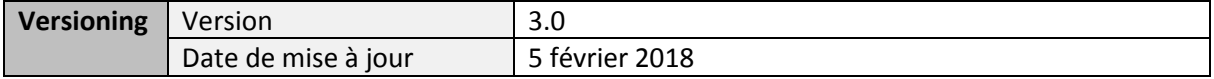

## **I. PRESENTATION DE LA PRATIQUE EXISTANTE & DESCRIPTION DES IMPACTS**

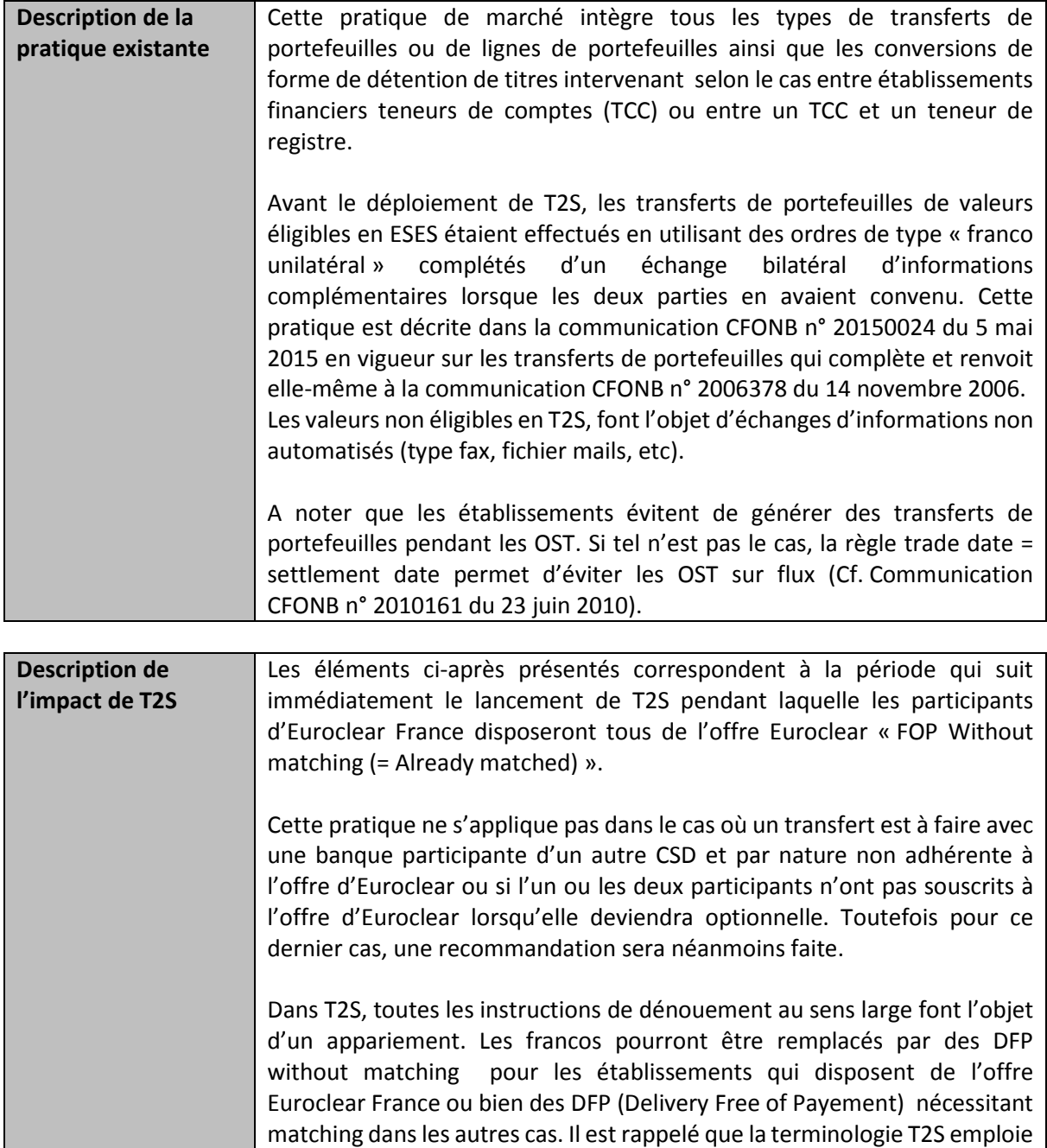

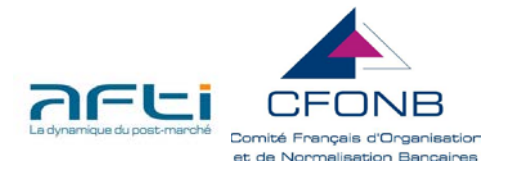

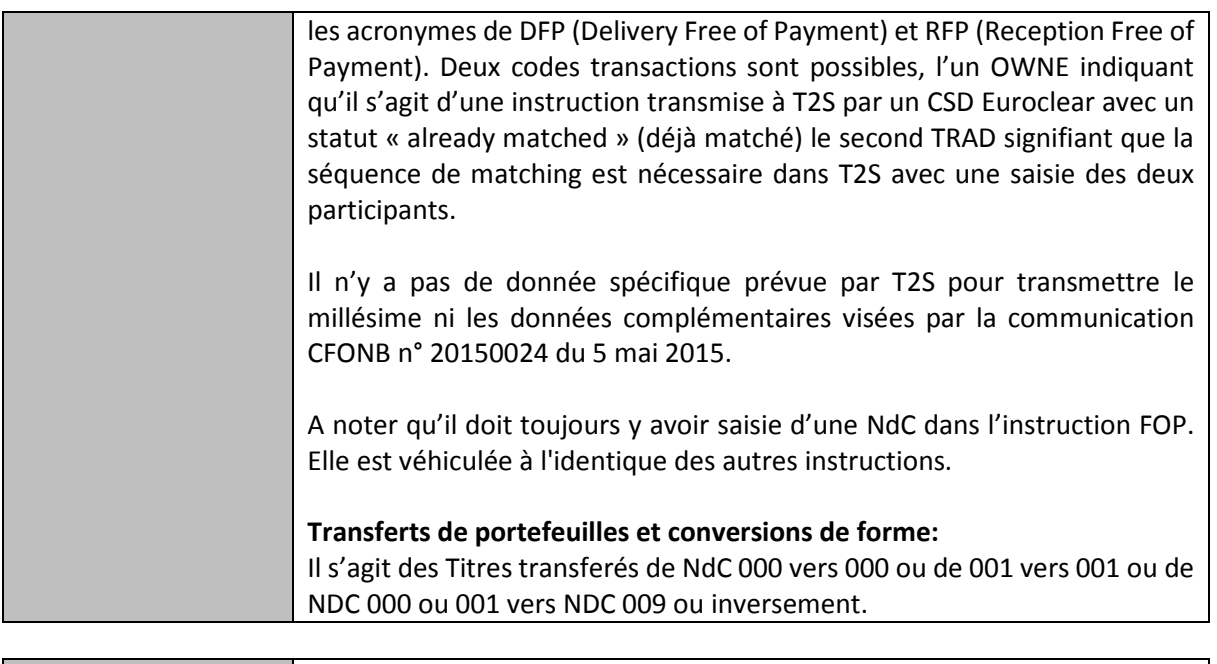

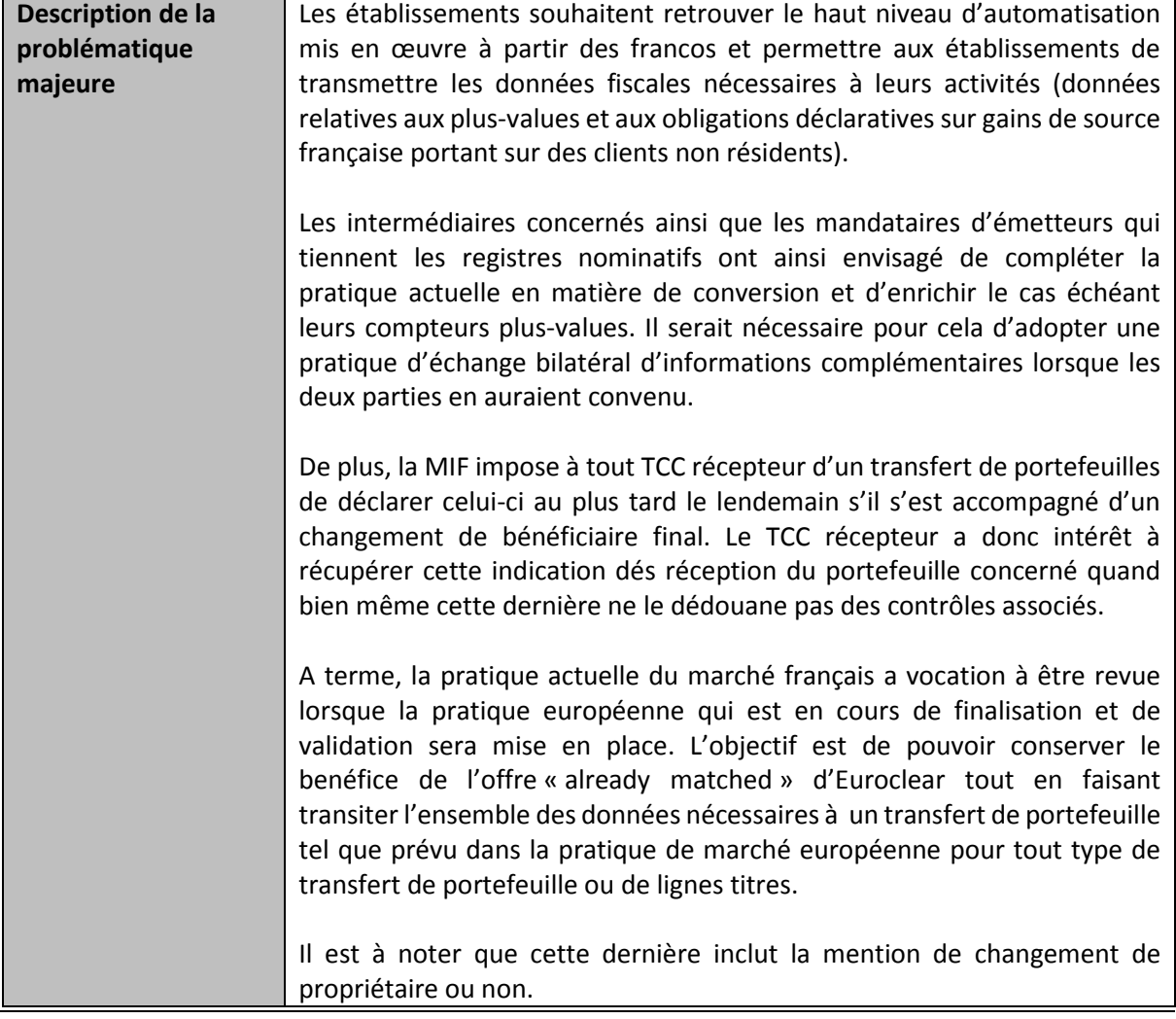

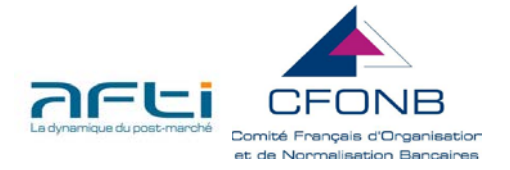

*Référence de la pratique : MS-SETTL-FRANCO-02*

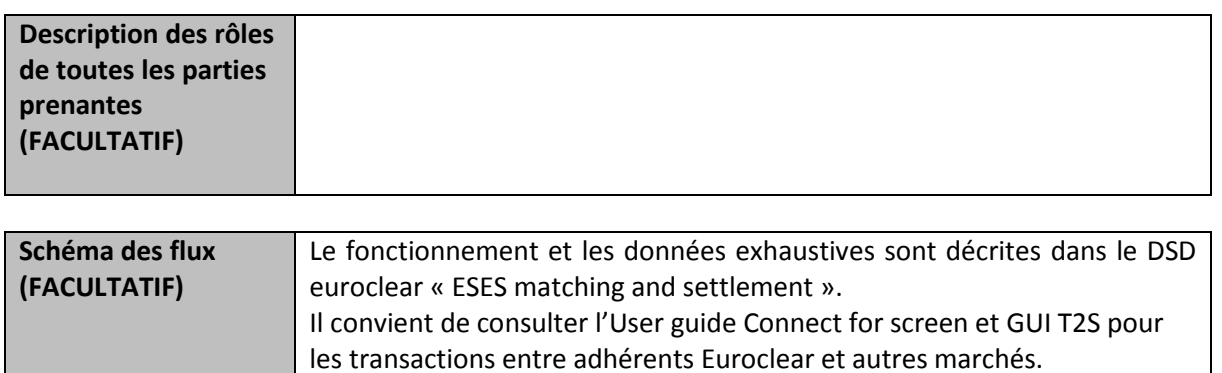

# **II.PROPOSITION DE PRATIQUE DE MARCHE**

### **Recommandation**

![](_page_2_Picture_201.jpeg)

![](_page_3_Picture_1.jpeg)

![](_page_3_Picture_237.jpeg)

![](_page_4_Picture_1.jpeg)

![](_page_4_Picture_267.jpeg)

![](_page_5_Picture_1.jpeg)

![](_page_5_Picture_296.jpeg)

![](_page_6_Picture_1.jpeg)

#### **Changement de propriétaire dans les Free Of Payment Without Matching :**

Les transferts de portefeuilles avec changement de bénéficiaire final assujettissent les Teneurs de Comptes Conservateurs récepteurs à une obligation de déclaration dans le cadre de la MIF. La nomenclature ISO prévoit l'usage des codes « NBEN » (pas de changement de propriétaire) « YBEN » (avec changement de propriétaire). Pour faciliter au receveur le respect de ses obligations déclaratives, l'émetteur du virement devra porter la codification ISO appropriée (NBEN/YBEN) dans la zone commentaire. Cette codification sera portée après la mention du millésime, de 4 caractères blancs ou de la mention STOP. La mention NBEN ou YBEN sera systématique. Exemple : TP2008\_\_\_\_NBEN ou TP2008STOPNBEN

• Notes :

- o la longueur du champs « external comment » est de 50 caractères sur le poste EC4S, il convient donc de respecter cette limite pour pouvoir visualiser cette information sur le poste.
- o Les commentaires instruits avec préfixes CTC et CFC via STP ne sont pas visualisables via EC4S, il convient donc de respecter l'utilisation du préfixe COM.

![](_page_6_Picture_291.jpeg)

![](_page_7_Picture_1.jpeg)

![](_page_7_Picture_226.jpeg)

![](_page_8_Picture_1.jpeg)

![](_page_8_Picture_207.jpeg)

![](_page_9_Picture_1.jpeg)

![](_page_9_Picture_279.jpeg)

![](_page_10_Picture_1.jpeg)

![](_page_10_Picture_216.jpeg)

*A noter : Une fois validée, la pratique de marché sera diffusée au GAPM, au Conseil de l'AFTI, à tous les Groupes AFTI, et sera relayée via les sites des infrastructures de place*

![](_page_10_Picture_217.jpeg)

## **III. MISE EN OEUVRE**

![](_page_10_Picture_218.jpeg)

![](_page_10_Picture_219.jpeg)